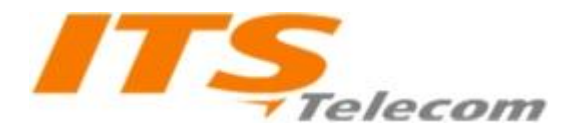

# **בקרי דלת – הוראות התקנה ותכנות .**

### **התקנה :**

1 יש למקם את לוח האלומיניום במקום ישר ובעזרת 4 ברגים.

2 יש לקצר את זוגות הגידים באורך של עד 10 ס''מ.

3 יש לשלוף את הקונקטור המחובר בתחתית הפנקוד ולחווט אותו בהתאם לצורך ולפי התרשים :

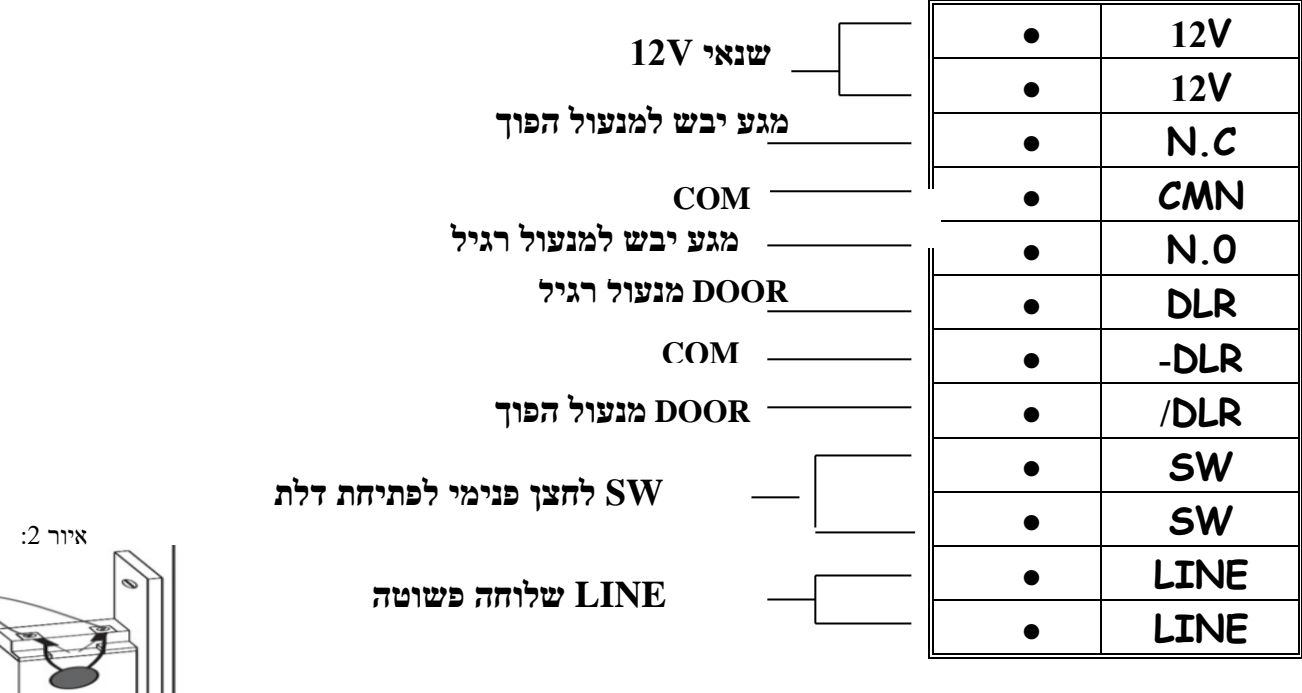

# **\* הערות :**

- בעת התקנת מנעול חשמלי יש לחבר על המנעול רכיב מסוג וריסטור  $(2, 2)$ מסופק עם ערכת הברגים) - אין חשיבות לקוטביות- ראה איור
- כאשר מחובר מתאם שלוחות IP, במידה וקיימת תקלה כגון צלצולי סרק או ניתוקים יש להפוך את קוטביות ה LINE.
- **Com** הינה יציאה משותפת, כלומר יש לחבר גיד אחד לבחירה הרצויה וגיד אחד ל- **com**.

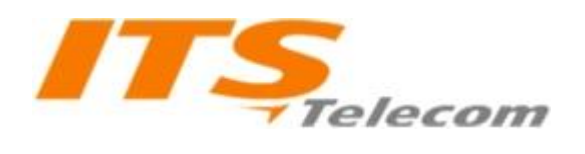

## **תכנות המכשיר:**

1 חייגו אל שלוחת הפנקוד , לאחר המענה ישמע צליל אישור.

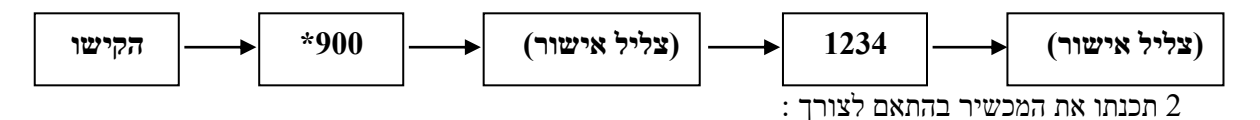

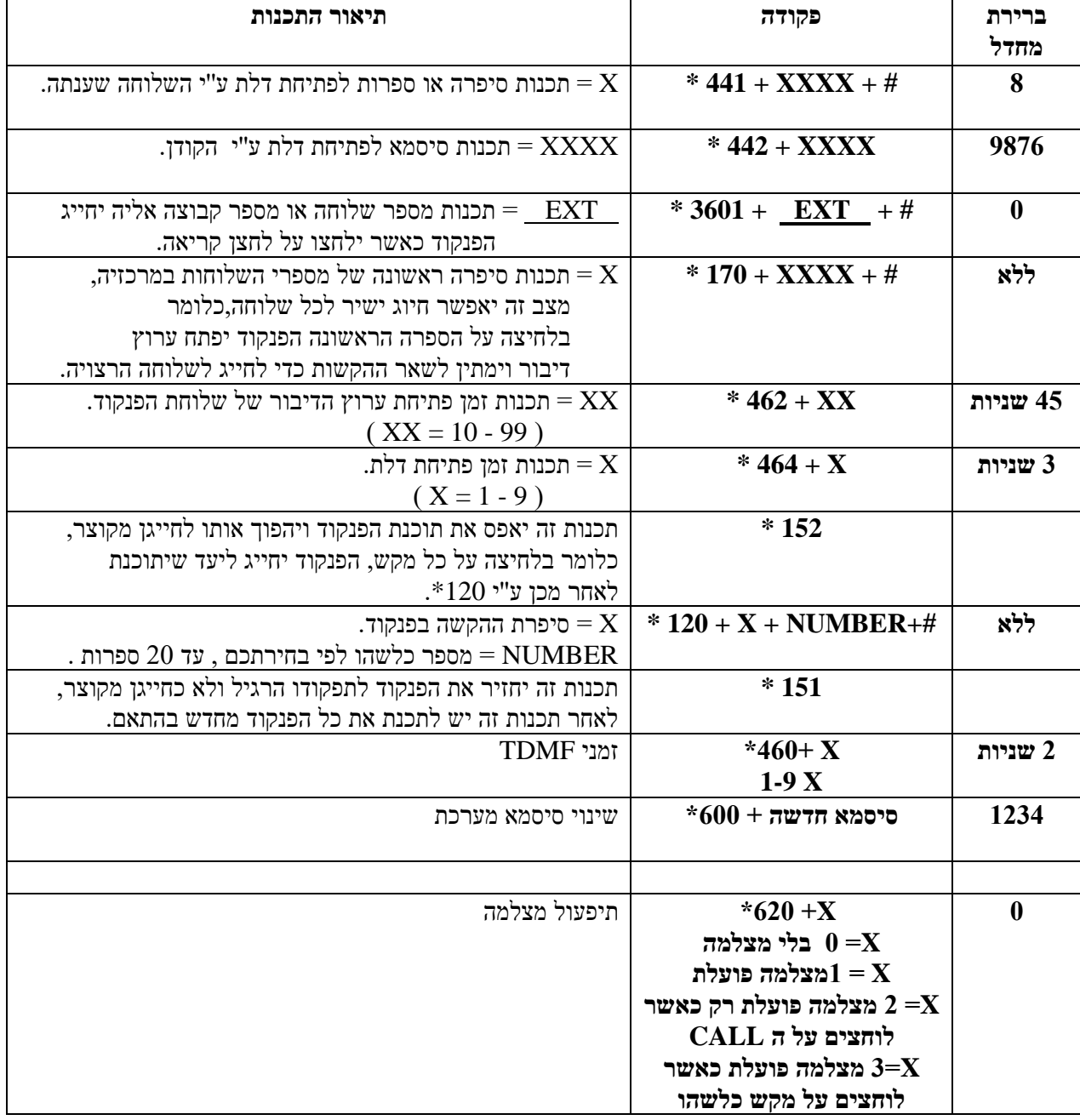

**יציאה מתכנות ושמירה: 900\***

**אי טי אס טלקום תקשורת )2013( בע"מ טל' 073-3730001 שירות: 073-3726367**